### УДК 338.27

# **ЭКОНОМЕТРИЧЕСКОЕ МОДЕЛИРОВАНИЕ СПРОСА НА ЭЛЕКТРОЭНЕРГИЮ: ПРОВЕРКА АДЕКВАТНОСТИ**

# **Бабешко Л.О.**

*ФГБОУ ВО «Финансовый университет при Правительстве РФ», Москва, e-mail: LBabeshko@fa.ru*

Данная статья посвящена вопросам методики проверки адекватности модели прогнозирования спроса на электроэнергию Фишера – Кайсена (F.M. Fisher, C. Kaysen) в *Excel*. Выбор табличного процессора *MS Excel* обусловлен тем, что он является наиболее доступным средством для числовой обработки экономической информации и особенно эффективен на этапе изучения эконометрических методов. Реализация матричных методов построения доверительных интервалов для проверки адекватности модели множественной линейной регрессии в *Excel* при помощи функций МУМНОЖ, МОБР, ТРАНСП занимает большую часть времени, отведённого на изучение темы. В работе приводится пример реализации метода Салкевера (Salkever), позволяющего оптимизировать процедуру вычисления стандартных ошибок прогнозов, используемую для построения доверительных интервалов значений эндогенной переменной на интервале прогнозирования. Процедура Салкевера состоит в добавлении в спецификацию модели множественной линейной регрессии фиктивных переменных. В работе, на примере спецификации модели с фиктивной переменной, показано, что оценки параметров при фиктивных переменных и их стандартные ошибки представляют собой ошибки прогнозов и стандартные ошибки прогнозов соответственно. Метод Салкевера легко реализуем в Excel, например при помощи функции ЛИНЕЙН.

**Ключевые слова: фиктивные переменные, прогнозы, ошибки прогнозирования, доверительные интервалы, стандартные ошибки прогнозирования, ковариационная матрица**

# **ECONOMETRIC MODELING OF DEMAND ON ELECTRICITY: VERIFICATION OF ADEQUACY**

# **Babeshko L.O.**

*The Financial University under the Government of the Russian Federation, Moscow, e-mail: LBabeshko@fa.ru*

This article focuses on the methodology for testing the adequacy of the Fisher-Kaysen model of electricity demand forecasting (F.M. Fisher, C. Kaysen) in Excel. The choice of the MS Excel spreadsheet processor is due to the fact that it is the most accessible tool for numerical processing of economic information and is especially effective at the stage of studying econometric methods. The implementation of matrix methods for constructing confidence intervals for testing the adequacy of the multiple linear regression model in Excel using the functions MMULT, MINVERSE, TRANSPOSE, takes most of the time allotted for studying the topic. The paper presents an example of the implementation of the Salkever method (Salkever), which allows to optimize the procedure for calculating standard prediction errors used to construct confidence intervals of the endogenous variable values over the forecast interval. Sulkever's procedure is to add dummy variables to the specification of a multiple linear regression model. In the work, using the example of the model specification with a dummy variable, it is shown that the parameter estimates of dummy variables and their standard errors are prediction errors and standard errors of prediction, respectively. The Salkever method is easy to implement in Excel, for example using the LINEST function.

#### **Keywords: dummy variables, predictions, prediction errors, confidence intervals, standard errors of prediction, covariance matrix**

Необходимым условием устойчивого развития государства является стабильность электроэнергетической сферы, составляющей основу функционирования экономики. Надёжное и доступное электроснабжение – неотъемлемая часть успешного конкурентного развития производства и качества жизни современного общества. Необходимость моделирования и прогнозирования спроса на электроэнергию состоит в значительных издержках, связанных с недостаточным или избыточным строительством электростан-<br>ций. В условиях ужесточения экологиче-<br>ских требований, решение о строительстве новых электростанций должно быть эмпи- рически обосновано [1].

Моделированию спроса на электро- энергию посвящено множество работ [2, 3].

Подробный обзор мировой эконометрической практики приведен в книге Э.Р. Берндта «Практика эконометрики: классика и современность». Автор обсуждает технику выбора инструментов эконометрических исследований на разнообразных классических и современных статистических данных. В частности, для моделирования спроса на электроэнергию приводятся данные временных рядов по США за 1951–1984 гг., заимствованные из работы Нельсона – Пека (Nelson, Peck) [4]. В книге предлагается приобрести навыки построения и исследо- вания эконометрических моделей, опираясь на опыт авторов статьи.

Данная статья посвящена вопросам ме- тодики проверки адекватности модели про- гнозирования спроса на электроэнергию

ФУНДАМЕНТАЛЬНЫЕ ИССЛЕДОВАНИЯ № 12, 2018

Фишера - Кайсена (F.M. Fisher, C. Kaysen) в *Excel*. Выбор табличного процессора MS *Excel* обусловлен тем, что он является наиболее доступным средством для числовой обработки экономической информации и особенно эффективен на этапе изучения эконометрических методов [5].

#### Материалы и методы исследования

В качестве модели прогнозирования спроса на электроэнергию выбрана спецификация множественной линейной регрессии:

$$
Y_t = \beta_0 + \beta_1 X_{1t} + \beta_1 X_{2t} + \varepsilon_t, \ t = 2, ..., n, \qquad (1)
$$

с переменными:

$$
Y_{t} = \ln(KWH_{t}/KWH_{t-1}),
$$
  
\n
$$
X_{1t} = \ln(PE LEC_{t}/PE LEC_{t-1}),
$$
  
\n
$$
X_{2t} = \ln(GNP_{t}/GNP_{t-1}),
$$

где КWH - общее количество электроэнергии, используемой всеми потребителями за год (в млн киловатт-часов); PELEC - средняя цена электроэнергии за 1 кВТ час (в центах); GNP - валовой национальный продукт США (в млн долл.). Формирование переменных в форме процентных изменений позволяет решить проблему мультиколлинеарности. Уравнения наблюдений модели (1) в матричной форме:

$$
Y = X\beta + \varepsilon, \ \varepsilon \sim N(0, \sigma^2 I_n),
$$

где  $Y - (n \times 1)$  – вектор-столбец значений эндогенной переменной,  $X - (n \times k)$ -матрица регрессоров,  $\varepsilon - (n \times 1)$ вектор-столбец возмущений,  $\beta - (k \times 1)$ -вектор-столбец параметров модели,  $\sigma^2$  – дисперсия возмущений,  $I_n$  –  $(n \times n)$ -единичная матрица,  $n - 0$ бъем выборки,  $k -$ число параметров модели. Модель оценивается методом наименьших квадратов (значок «Т» означает операцию транспонирования):

$$
\hat{\beta} = \left(X^T X\right)^{-1} X^T Y = A Y \tag{2}
$$

- МНК-оценки параметров,

$$
\hat{Y} = X\hat{\beta} = XAY = NY \tag{3}
$$

- оценки (прогнозы) вектора значений эндогенной переменной.

Точное совпадение фактических данных и прогнозных значений - явление маловероятное. Оценки и прогнозы эндогенных переменных не совпадают с их истинными значениями в силу разных причин: ограниченность выборочных данных, ошибки спецификации (пропуск существенных регрессоров, неправильный выбор уравнения регрессии), ошибки измерений. Обозначим [6]: вектор остатков регрессии (отклонений на интервале оценивания,  $t \leq n$ )

$$
e_e = Y_e - \hat{Y}_e = (I_n - N)Y_e = MY_e = M\epsilon,
$$

где  $Y_e = (Y_1, Y_2, ..., Y_n)^T$ ,  $\hat{Y}_e = (\hat{Y}_1, \hat{Y}_2, ..., \hat{Y}_n)^T$ ,  $M = (I_n - N)$ . идемпотентная матрица, вектор ошибок прогнозов (отклонений на интервале прогнозирования, например, для  $t > n$ )

$$
e_p = Y_p - \hat{Y}_p
$$

$$
\mathbf{A}\mathbf{e}
$$

$$
Y_p = (Y_{n+1}, Y_{n+2}, ..., Y_{n+p})^T, \ \hat{Y}_p = (\hat{Y}_{n+1}, \hat{Y}_{n+2}, ..., \hat{Y}_{n+p})^T,
$$

 $p$  - период упреждения. Автоковариационная матрица вектора отклонений  $Y - \hat{Y}$  для любого интервала:

$$
Cov(Y - \dot{Y}, Y - \dot{Y}) = Cov(Y, Y) -
$$
  
-2Cov(\hat{Y}, Y) + Cov(\hat{Y}, \hat{Y}). (4)

На интервале оценивания:

 $\sim$ 

$$
Cov(\hat{Y}, Y) = Cov(\hat{Y}_e, Y_e) = Cov(NY_e, Y_e) =
$$
  
= 
$$
NCov(Y_e, Y_e) = NC_{YY} = \sigma^2 N,
$$
 (5)

поэтому автоковариационная матрица вектора остатков (4), с учетом (5), принимает вид:

$$
C_{ee} = \sigma^2 \cdot I_n - 2\sigma^2 \cdot N + \sigma^2 \cdot N =
$$
  
=  $\sigma^2 (I_n - N) = \sigma^2 M.$  (6)

На интервале прогнозирования:

$$
Cov(Y, Y) = Cov(Y_p, Y_p) =
$$
  
\n
$$
Cov(NY_e, Y_p) = NCov(Y_e, Y_p) = 0,
$$
 (7)

в силу некоррелированности возмущений в различных наблюдениях, поэтому автоковариационная матрица вектора ошибок прогнозов, с учетом (4)-(7) равна

$$
C_{e_pe_p} = \sigma^2 \cdot I_p + \sigma^2 \cdot N_p = \sigma^2 (I_p + N_p) =
$$
  
= 
$$
\sigma^2 (I_p + X_p (X_n^T X_n)^{-1} X_p^T),
$$
 (8)

где  $X_n$  – матрица регрессоров на интервале прогнозирования,  $X_n$  – матрица регрессоров на интервале оценивания. Несмещенная оценка дисперсии возмущений, вычисляемая через вектор остатков регрессионной молели

$$
s^2 = \hat{\sigma}^2 = e^T e/(n-k), \qquad (9)
$$

позволяет оценить автоковариационные матрицы всех случайных векторов.

Проверка адекватности модели по выборочным данным базируется на построении интервальных оценок. Для построения интервальной оценки эндогенной переменной на интервале прогнозирования, применяется процедура трансформации дроби Стьюдента

$$
t_p = \left(Y_p - \hat{Y}_p\right) / s_p \sim t\left(n - k\right)
$$

в интервальную оценку

$$
Y^{-} = \hat{Y}_{p} - t_{\alpha} \cdot s_{p} < Y_{p} < Y^{+} = \hat{Y}_{p} + t_{\alpha} \cdot s_{p} \,, \tag{10}
$$

где  $\hat{Y}_p$  – прогноз значения эндогенной переменной для момента  $t = p > n$ ,  $t_a$  – квантиль уровня значимости  $\alpha$ ,  $Y$  – истинное значение эндогенной переменной на момент  $t = p$ ,  $s_n$  - стандартная ошибка прогноза,  $s_p^2$  — оценка дисперсии ошибки прогноза — диаго-<br>нальный элемент оценки матрицы (8) ( $\int_{diag}$  — диагональный элемент матрицы):

$$
s_p^2 = \left[\hat{\sigma}^2 \left(I_p + X_p (X_n^T X_n)^{-1} X_p^T\right)\right]_{diag} = \left[\hat{\sigma}^2 (I_p + N_p)\right]_{diag}.
$$
\n(11)

 $\Box$ 

FUNDAMENTAL RESEARCH № 12, 2018

Алгоритм проверки адекватности модели состоит из следующих шагов [7]:

1) результаты наблюдений разделяют на две части: обучающую (90-95% наблюдений) и контролирующую выборки (оставшиеся наблюдения);

2) по обучающей выборке выполняется оценка параметров модели (по формуле (2));

3) по оцененной модели строится прогноз значений эндогенной переменной из контролирующей выборки и доверительные интервалы для их истинных значений (формулы: (3), (9), (11), (10));

4) выполняется проверка: если значения эндогенной переменной из контролирующей выборки накрываются доверительными интервалами - модель признается адекватной, в противном случае подлежит доработке.

### Результаты исследования и их обсуждение

Для оценки модели использованы ежегодные данные временных рядов по данным США за 1951-1984 гг. В качестве обучающей выборки в работе [4] предлагается использовать наблюдения с 1951 по 1973 г.  $(n = 22)$ , контролирующей – с 1974 г. по 1984 г. ( $p = 11$ ).

Результаты оценивания модели по обучающей выборке в *Excel* при помощи функции ЛИНЕЙН приведены в табл. 1.

Таблица 1 Результат функции ЛИНЕЙН

| 0,45043  | $-0.41043$ | 0,049294 |
|----------|------------|----------|
| 0,216209 | 0,162311   | 0,008312 |
| 0,473976 | 0,020244   | #Н/Д     |
| 8,560016 | 19         | #Н/Д     |
| 0,007016 | 0,007786   | #Н/Д     |

$$
\hat{Y}_t = 0,049-0,410 \cdot X_{1t} + 0,450 \cdot X_{2t},
$$
  
<sub>(0,008)</sub> (0,162) (0,216)

$$
s = 0.02, R^2 = 0.474, F = 8.560.
$$
 (12)

Прогноз эндогенной переменной по значениям регрессоров из контролирующей выборки по формуле (12) приведен в табл. 2.

Для построения доверительных интервалов значений эндогенной переменной, необходимо вычислить стандартные ошибки прогнозов по формуле  $(1)$ . Для вычисления N<sub>p</sub> в Excel используются<br>функции ТРАНСП, МУМНОЖ и МОБР категорий «Ссылки и массивы» и «Математические» соответственно. В табл. 3 представлены значения диагональных<br>элементов проекционной матрицы  $N_{n}$ , значения стандартных ошибок прогнозов, левая и правая границы доверительных интервалов и истинные значения эндогенной переменной.

Как следует из табл. 3, значения эндогенных переменных из контролирующей выборки накрываются доверительными интервалами для всех рассматриваемых наблюдений. Это подтверждает адекватность модели Фишера - Кайсена спроса на электроэнергию.

Реализация матричного алгоритма в Ехcel затратна по времени. Поэтому для вычисления стандартных ошибок прогнозов на практических занятиях рекомендуется использовать легко реализуемый метод Салкевера (Salkever) [8, 9].

# Таблина 2

 $\mathcal{L}_{\mathcal{A}}$ 

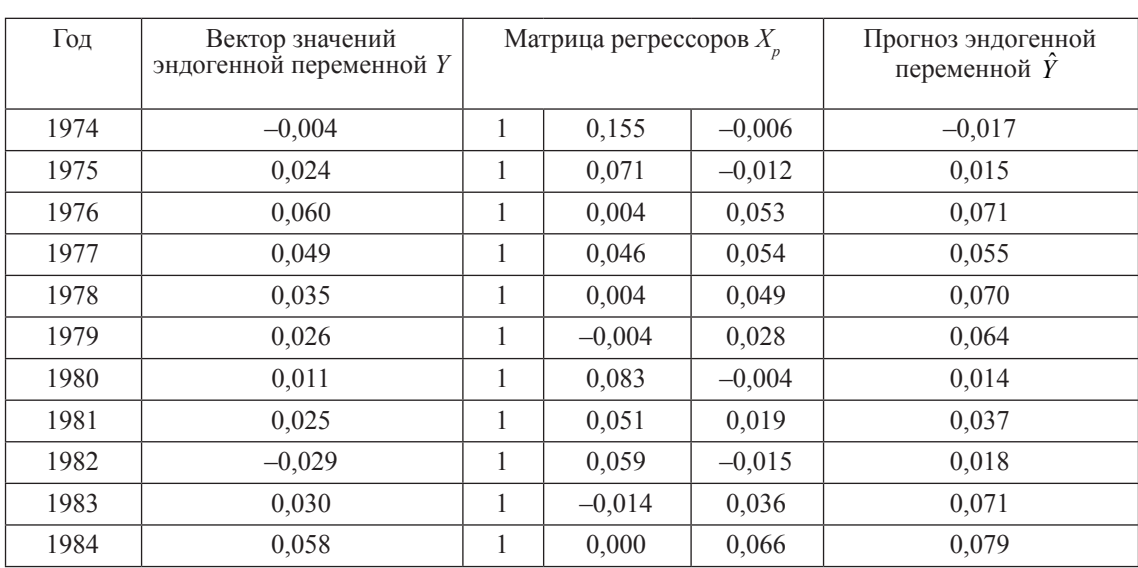

Точечный прогноз эндогенной переменной

ФУНДАМЕНТАЛЬНЫЕ ИССЛЕДОВАНИЯ № 12, 2018

49

В методе Салкевера, для оценки стандартной ошибки прогноза на момент  $t = n + 1$ , в матрицу регрессоров добавляется строка значений регрессоров  $X$  и столбец фиктивных переменных

$$
d_{t} = \begin{cases} 0 & \text{npu} \quad t = 1, ..., n \\ 1 & \text{npu} \quad t = n + 1 \end{cases}
$$
 (13)

в вектор-столбец значений эндогенной переменной добавляется значение  $Y_{n+1}$ . По сформированным таким способом данным, при помощи функции ЛИНЕЙН, оценивается модель, проверяемая на адекватность. Если исходная спецификация включает свободный член, то он учитывается параметром КОНС = 1. Стандартный протокол функции ЛИНЕЙН включает ошибку прогноза на момент  $t = n + 1 - \alpha$ иенка параметра при фиктивной переменной (13) и стандартную ошибку прогноза - стандартная ошибка параметра при фиктивной переменной. Справедливость этого утверждения можно показать на модели с фиктивной переменной [10]:

$$
Y_t = \beta_1 + \beta_2 \cdot d_t + \varepsilon_t, \ \ t = 1, \dots, n + p. \tag{14}
$$

Упорядочим наблюдения таким образом, что,  $d_i = 0$  при  $t = 1,...,n$ ,  $d_i = 1$ , при,  $t = n + 1, ..., n + p$ . Обозначим

$$
\overline{Y}_0 = \frac{1}{n} \sum_{t=1}^n Y_t, \quad \overline{Y}_1 = \frac{1}{p} \sum_{t=n+1}^{n+p} Y_t.
$$

В соответствии с (2)

$$
\hat{\beta} = \left(X^T X\right)^{-1} X^T Y = \begin{pmatrix} n+p & p \\ p & p \end{pmatrix}^{-1} \begin{pmatrix} \sum_{t=1}^p Y_t \\ \sum_{t=p+1}^{n+p} Y_t \\ \sum_{t=n+1}^{n+p} Y_t \end{pmatrix} = \frac{1}{pn} \begin{pmatrix} p & -p \\ -p & n+p \end{pmatrix} \begin{pmatrix} \sum_{t=1}^{n+p} Y_t \\ \sum_{t=n+1}^{n+p} Y_t \\ \sum_{t=n+1}^{n+p} Y_t \end{pmatrix},
$$

где

$$
X^T = \begin{pmatrix} 1 & 1 & \cdots & 1 & 1 \\ 0 & 0 & \cdots & 1 & 1 \end{pmatrix}.
$$

Таким образом, оценка свободного члена модели (14) равна

$$
\hat{\beta}_1 = \frac{p}{pn} \sum_{t=1}^{n+p} Y_t - \frac{p}{pn} \sum_{t=n+1}^{n+p} Y_t = \frac{1}{n} \sum_{t=1}^{n} Y_t = \overline{Y}_0,
$$
\n(15)

оценка параметра при фиктивной переменной:

$$
\hat{\beta}_2 = -\frac{p}{pn} \sum_{t=1}^{n+p} Y_t + \frac{n+p}{pn} \sum_{t=n+1}^{n+p} Y_t = -\overline{Y}_0 - \frac{p}{pn} \sum_{t=n+1}^{n+p} Y_t + \frac{n+p}{pn} \sum_{t=n+1}^{n+p} Y_t = -\overline{Y}_0 + \overline{Y}_1.
$$
 (16)

Таблина 3

Интервальные оценки эндогенной переменной

| Год  | N<br>$\boldsymbol{p}$ | $S_p$    | Y          | $Y^+$    | Y          |
|------|-----------------------|----------|------------|----------|------------|
| 1974 | 1,816579              | 0,033974 | $-0,08828$ | 0,053936 | $-0,00409$ |
| 1975 | 0,591807              | 0,025541 | $-0,03884$ | 0,068078 | 0,023847   |
| 1976 | 0,162967              | 0,021831 | 0,025557   | 0,116943 | 0,060068   |
| 1977 | 0,481826              | 0,024643 | 0,002932   | 0,106088 | 0,048969   |
| 1978 | 0,14264               | 0,021639 | 0,02443    | 0,115013 | 0,035079   |
| 1979 | 0,067088              | 0,020912 | 0,0198     | 0,107338 | 0,026013   |
| 1980 | 0,678001              | 0,026223 | $-0,04112$ | 0,068647 | 0,011211   |
| 1981 | 0,361146              | 0,023618 | $-0,01261$ | 0,086253 | 0,024827   |
| 1982 | 0,507091              | 0,024852 | $-0,03383$ | 0,070201 | $-0,02866$ |
| 1983 | 0,053016              | 0,020773 | 0,027746   | 0,114705 | 0,030455   |
| 1984 | 0,237543              | 0,02252  | 0,031869   | 0,126139 | 0,057546   |

FUNDAMENTAL RESEARCH  $\mathbb{N}$  12, 2018  $\mathcal{L}_{\mathcal{A}}$ 

Автоковариационная матрица оценок параметров:

$$
C_{\hat{\beta}\hat{\beta}} = \frac{\sigma^2}{pn} \begin{pmatrix} p & -p \\ -p & n+p \end{pmatrix}.
$$

С учетом структуры вектора  $Y$  в методе Салкевера, для периода упреждения  $p = 1$ :

$$
\overline{Y}_0 = \frac{1}{n} \sum_{t=1}^n Y_t = \hat{Y}_{n+1},
$$

где  $\hat{Y}_{n+1}$  – прогноз значения эндогенной переменной модели;

$$
\overline{Y}_1 = \frac{1}{p} \sum_{t=n+1}^{n+p} Y_t = Y_{n+1}
$$

- значение эндогенной переменной на интервале прогнозирования. Таким образом, оценка параметра (16) при фиктивной переменной равна ошибке прогноза эндогенной переменной:

$$
\hat{\beta}_2 = \overline{Y}_1 - \overline{Y}_0 = Y_{n+1} - \hat{Y}_{n+1},
$$
 (17)

и, следовательно, дисперсия оценки параметра при фиктивной переменной равна дисперсии ошибки прогноза (с учетом некоррелированности ошибок):

$$
Var\left\{\hat{\beta}_{2}\right\} = Var\left\{Y_{n+1} - \hat{Y}_{n+1}\right\} =
$$
  
=  $Var\left\{\frac{1}{p}\sum_{t=n+1}^{n+p} Y_{t}\right\} + Var\left\{-\frac{1}{n}\sum_{t=1}^{n} Y_{t}\right\} =$   
=  $\frac{1}{p^{2}}p\sigma^{2} + \frac{1}{n^{2}}n\sigma^{2} = \frac{\sigma^{2}(n+p)}{n\cdot p}$ . (18)

В соответствии с (11), дисперсия ошибки прогноза вычисляется по формуле

$$
\sigma_p^2 = \sigma^2 \left( 1 + X_p (X_n^T X_n)^{-1} X_p^T \right) =
$$
  
= 
$$
\sigma^2 + 1 \cdot \frac{\sigma^2}{n} \cdot 1 = \sigma^2 \frac{n+1}{n},
$$
 (19)

где  $X_n^T = (1 \ 1 \ ... \ 1), \ X_p^T = 1.$  С учетом значения  $p = 1$ , формула (18) дисперсии оценки параметра при фиктивной пере-

менной для модели (14) принимает вид (19)

и совпадает с дисперсией ошибки прогноза. Этот же результат подтверждается эмпирической проверкой. Сформируем вспомогательную матрицу регрессоров с блочной структурой [11]:

$$
X^* = \begin{pmatrix} X_n & 0 \\ X_p & I \end{pmatrix},
$$

где  $X_{n} - (n \times k)$ -матрица значений регрессоров из обучающей выборки (n = 22),  $X_n - (p \times k)$ матрица значений регрессоров из контролирующей выборки  $(p = 3)$ ,  $0 - (n \times p) - n$ улевая матрица,  $\hat{I} - (p \times p)$ -единичная матрица. В табл. 4 приведены элементы вспомога-<br>тельной матрицы  $X^*$  для контролирующей выборки, включающей три наблюдения.

Таблица 4

51

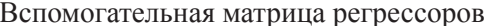

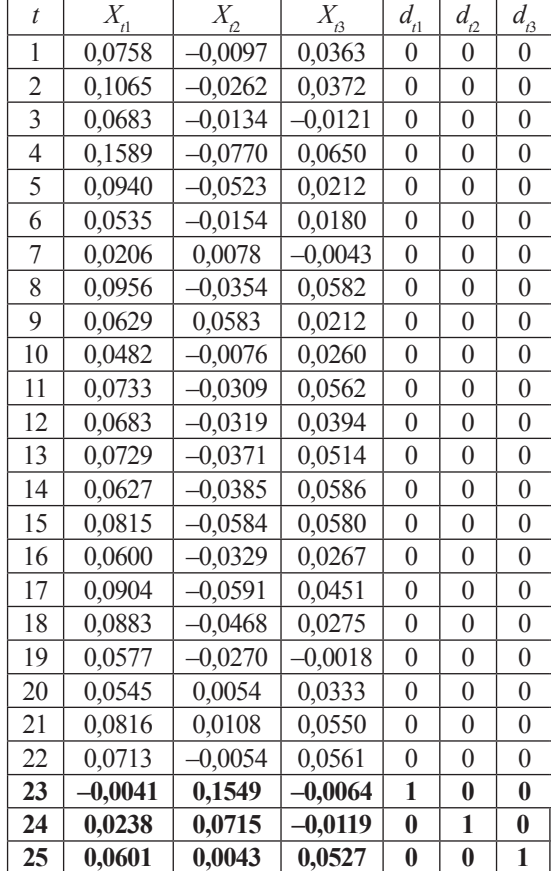

## Таблина 5

 $\blacksquare$ 

Вспомогательная матрица регрессоров

| $-0.01118$ | 0,009226 | 0,013084 | 0,45043  | $-0.41043$ | 0,049294 |
|------------|----------|----------|----------|------------|----------|
| 0,021831   | 0.025541 | 0.033974 | 0.216209 | 0.162311   | 0,008312 |
| 0,66172    | 0.020244 | #Н/Д     | #Н/Д     | #Н/Д       | #Н/Д     |
| 7,433304   | 19       | #Н/Д     | #Н/Д     | #Н/Д       | #Н/Д     |
| 0,015231   | 0,007786 | #Н/Д     | #Н/Д     | #Н/Д       | #Н/Д     |

ФУНДАМЕНТАЛЬНЫЕ ИССЛЕДОВАНИЯ № 12, 2018

В табл. 5 приводится протокол оценки модели спроса на электроэнергию (1) при помощи функции ЛИНЕЙН методом Салкевера.

### **Заключение**

Сравнение результатов оценивания с табл. 1 и 3 (третий столбец) показывает, что оценки параметров и их стандартные ошибки при регрессорах [ ]*diag* исходной модели и вспо- могательной модели Салкевера совпадают. Стандартные ошибки оценок параметров при фиктивных переменных (отмеченные жир- ным шрифтом в табл. 5) равны стандартным ошибкам прогнозов, приведенных в табл. 3, используемым для построения интервальных оценок в алгоритме проверки адекватности, но их вычисление намного эффективнее ма- тричного метода при реализации в *Excel*.

#### **Список литературы**

1. Цаплина М.Г. Страхование рисков на рынке электроэнергии с применением фьючерсных стратегий // Экономика устойчивого развития. 2015. № 2 (22). С. 296–300.

2. Фёдорова Е.А., Афанасьев Д.О. Исследование взаимосвязи цены и спроса на российском рынке электроэнергии // Известия РАН. Энергетика. 2015. № 3. С. 3–17.

3. Zachmann G. A stochastic fuel switching model for electricity prices. Energy Economics. 2013. Vol. 35. P. 5–13. DOI: 10.1016/j.eneco.2012.06.019.

4. Берндт Э.Р. Практика эконометрики: классика и современность. М.: ЮНИТИ-ДАНА, 2012. 863 с.

5. Григорьева А.Л., Григорьев Я.Ю. Эконометрика для экономистов // Международный журнал прикладных и фундаментальных исследований. 2011. № 7. С. 134–135.

6. Бабешко Л.О. Эконометрическое прогнозирование по разнородной информации. М.: Вега-Инфо, 2016. 232 с.

7. Бабешко Л.О., Бич М.Г., Орлова И.В. Эконометрика и эконометрическое моделирование. М.: Вузовский учебник: ИНФРА-М, 2017. 400 с.

8. Salkever D. The Use of Dummy Variables to Compute Predictions, Prediction Errors, and Confidence Intervals. Journal of Econometrics, 1976. № 4. P. 393–397.

9. Dufour J.M. Dummy variables and predictive test for structural change. Economic Letter. 1980. № 6 (3). P. 241–247.

10. Магнус Я.Р., Катышев П.К., Пересецкий А.А., Головань С.В. Сборник задач к начальному курсу эконометрики. М.: Дело, 2007. 368 с.

11. Доугерти К. Введение в эконометрику. М.: ИНФРА-М, 2009. 465 с.